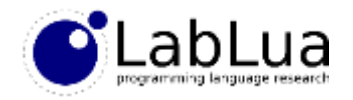

# Programming in Lua – Data Structures

Fabio Mascarenhas

<http://www.dcc.ufrj.br/~fabiom/lua>

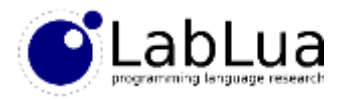

# Tables for everything

- Unless you resort to C code, tables are the only way to structure data in Lua
- They can represent arrays, sets, records, objects, and other data structures efficiently, with a nice syntax
- The basic operations that a table supports are *construction* ({}), to make a new table, and *indexing* ([]), to read/write values

```
> tab = \{\} -- make a new table assign to tab
> tab["x"] = 5 -- write 5 to "x" field
> print(tab["x"]) -- read value of "x" field and print it
5
```
• Tables are a *mutable reference type*, so they have the same aliasing issues as C pointers and Java arrays and objects  $>$  alias = tab

```
> alias['x"] = "changed"> print(tab["x"])
changed
```
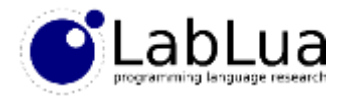

## Arrays

• A Lua array is a table with values assigned to *sequential* integer keys, starting with 1

```
local a = {}
for i = 1, 6 do
  a[i] = math.random(10)
end
```
• You can initialize an array using a table constructor with a list of expressions inside it

```
-- an array like the previous one 
\text{local} a = { math.random(10), math.random(10), math.random(10),
            math.random(10), math.random(10), math.random(10) }
```
• An array cannot have *holes*: none of the values can be nil. But you can fill the array in any order you want, as long as you plug all the holes before using the array

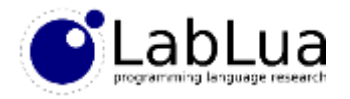

# Length

- The length operator (#) gives the number of elements in an array
- You can use the length and a for loop to iterate over an array:

```
local a = { math.random(10), math.random(10), math.random(10),
            math.random(10), math.random(10), math.random(10) }
for i = 1, #a do
 print(a[i])
end
```
• The length operator is also useful for adding elements to the end of an array, and removing the last element:

```
a[#a] = nil -- remove the last element
a[#a + 1] = math.random(10) -- add a new element to the end
```
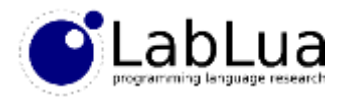

## Inserting, removing, sorting

• Two functions in the table module can insert and remove elements in any position of the array (shifting the other elements to make space or plug the hole, respectively):

```
> a = \{ 1, 2, 3, 4, 5 \}> table.insert(a, 3, 10) -- insert 10 in position 3
> print array(a)
{ 1, 2, 10, 3, 4, 5 }
> table.remove(a, 4) -- remove fourth element
> print array(a)
\{ 1, 2, 10, 4, 5 \}
```
• The function table.sort sorts an array (using an efficient sorting algorithm):

```
> a = \{ "Python", "Lua", "C", "JavaScript", "Java", "Lisp" }
> table.sort(a)
> print array(a)
{ C, Java, JavaScript, Lisp, Lua, Python }
```
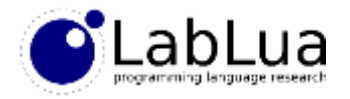

### **Concatenation**

• The table.concat function concatenates an array of strings using an optional separator:

```
function print_array(a)
 print("{" .. table.concat(a, ", ") .. "}")
end
```
- If we do not give a separator then concat uses ""
- A common idiom is to use an array of strings as a buffer, using table.concat when we need the contents of the buffer as a single string

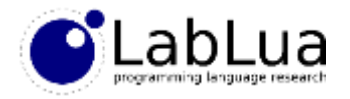

### Iteration with ipairs

• Another way to iterate over an array is to use the *generic* for loop and the ipairs built-in function:

```
local a = { 1, 3, 5, 7, 9 }
local sum = 0
for i, x in ipairs(a) do
  print("adding element " .. i)
  sum = sum + xend
print("the sum is " .. sum)
```
- This loop has two control variables, the first gets the indices, the second gets the elements
- Usually we are only interested in the elements and not the index, so it is common to use \_ as the name of the control variable for the indices

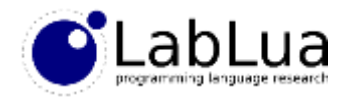

# **Matrices**

• One way to represent multi-dimensional arrays is with "jagged arrays", as in Java, where you have an array of arrays for two dimensions, an array of arrays of arrays for three, etc.

```
local mt = {}
for i = 1, 3 do
 mt[i] = \{\}for j = 1, 5 do
   mt[i][j] = 0end
end
```
• A more efficient way is to compose the indices using multiplication, as C does for you:

```
local mt = {}
for i = 1, 3 do
 for j = 1, 5 do
   mtf(i-1)*5+j = 0end
end
```
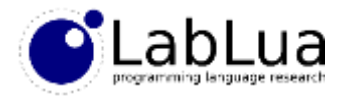

### Records

• A Lua record is a table with string keys, where they keys are valid Lua identifiers; you can initialize record fields in the table constructor by passing key/value pairs:

```
point1 = { x = 10, y = 20 }
point2 = { x = 50, y = 5 }
line = { from = point1, to = point2, color = "blue" }
```
• You can read and write record fields with the . operator:

```
line.color = "red" -- same as line["color"] = "red"
print(line.from.x, line["color"])
```
• A table can be both a record and an array, and you can initialize both parts in a single table constructor

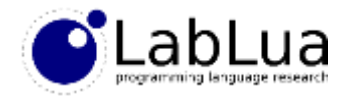

### Sets

- A nice way to represent sets in Lua is with a table where the *keys* are the elements of the set, and the values are *true*
- This way, you can test membership in the set and add or remove elements to the set by indexing
- You can initialize the set with a third table constructor syntax:

```
-- a set of four random integers from 1 to 10
local set = { [math.random(10)] = true, [math.random(10)] = true,
              [math.random(10)] = true, [math.random(10)] = true }
```
• If you replace true by a number and use it as a counter you have a *multiset*, or a set that can have more than one copy of each element

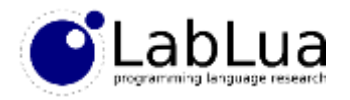

## Iteration with pairs

• A for loop using the pairs built-in function iterates over *all keys and values* of a table:

```
local tab = { x = 5, y = 3, 10, "foo" }
for k, v in pairs(tab) do
 print(tostring(k) .. " = " .. tostring(v))
end
```
- The first control variable gets the keys, the second gets the values
- pairs does not guarantee an order of iteration, even among numeric keys; use ipairs if you want to iterate over an array
- But pairs is great to iterate over a set, use \_ as the name of the control variable for the values, as you will not need it (unless you have a multiset, of course!)

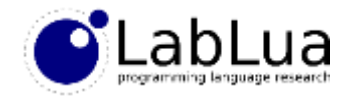

## Quiz

• What will be the output of the following program?

```
sunday = "monday"; monday = "sunday"
 t = { sunday = "monday", [sunday] = monday }
 print(t.sunday, t[sunday], t[t.sunday])\mathcal{P} = \{ \mathcal{P} \mid \mathcal{P} \in \mathcal{P} \}+[-154 \text{ mJ} (m)] = 100 \text{ mJ}f(Sunday) = magnley - s f("magnley") = "sumay"
```